# UiO • Department of Mathematics University of Oslo

# Beamer example

Usage of the theme MathDeptX

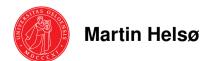

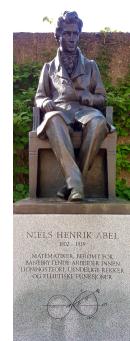

#### **Table of contents**

- Overview
- **2** Mathematics
  - Theorem
  - Example
- **3** Highlighting
- 4 Lists
- 5 Effects
- 6 References

## **Mathematics**

#### Theorem (Fermat's little theorem)

For a prime p and  $a \in \mathbb{Z}$  it holds that  $a^p \equiv a \pmod{p}$ .

#### Proof.

The invertible elements in a field form a group under multiplication. In particular, the elements

$$1,2,\ldots,p-1\in\mathbb{Z}_p$$

form a group under multiplication modulo p. This is a group of order p-1. For  $a \in \mathbb{Z}_p$  and  $a \neq 0$  we thus get  $a^{p-1} = 1 \in \mathbb{Z}_p$ . The claim follows.

## **Mathematics**

#### Example

The function  $\varphi \colon \mathbb{R} \to \mathbb{R}$  given by  $\varphi(x) = 2x$  is continuous at the point  $x = \alpha$ , because if  $\epsilon > 0$  and  $x \in \mathbb{R}$  is such that  $|x - \alpha| < \delta = \frac{\epsilon}{2}$ , then

$$|\varphi(x)-\varphi(\alpha)|=2|x-\alpha|<2\delta=\epsilon.$$

# Highlighting

# Highlighting

Some times it is useful to highlight certain words in the text.

#### Important message

If a lot of text should be highlighted, it is a good idea to put it in a box.

You can also highlight with the structure colour.

#### Lists

- Bullet lists are marked with a red dot.
- 1 Numbered lists are marked with a white number inside a red disc.

Description highlights important words with red text.

Items in numbered lists like 1 can be referenced with a red disc.

Effects that control

Use textblock for arbitrary placement of objects.

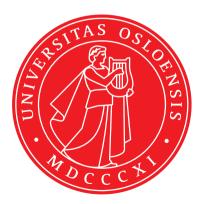

6/8

- Effects that control
- 2 when text is displayed

Theorem

This theorem is only visible on slide number 2.

Use **textblock** for arbitrary placement of objects.

6/8

- Effects that control
- when text is displayed
- 3 are specified with <> and a list of slides.

Use **textblock** for arbitrary placement of objects.

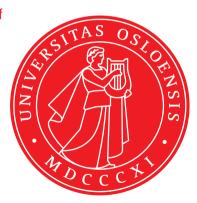

- Effects that control
- when text is displayed
- 3 are specified with <> and a list of slides.

Use **textblock** for arbitrary placement of objects.

6/8

- Effects that control
- when text is displayed
- 3 are specified with <> and a list of slides.

Use **textblock** for arbitrary placement of objects.

It creates a box with the specified width (here in a percentage of the slide's width) and upper left corner at the specified coordinate (x, y) (here x is a percentage of width and y a percentage of height).

#### References I

Hartshorne, R.
Algebraic Geometry.

Springer-Verlag, 1977.

📔 Helsø, M.

'Rational quartic symmetroids'. *Adv. Geom.*, 20(1):71–89, 2020.

Helsø, M. and Ranestad, K. Rational quartic spectrahedra, 2018. https://arxiv.org/abs/1810.11235

Atiyah, M. and Macdonald, I.
 Introduction to commutative algebra.
 Addison-Wesley Publishing Co., Reading, Mass.-London-Don Mills, Ont., 1969

#### References II

#### [5] Artin, M.

'On isolated rational singularities of surfaces'.

Amer. J. Math., 80(1):129-136, 1966.

# UiO **Department of Mathematics**University of Oslo

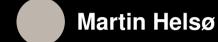

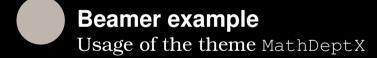

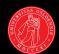